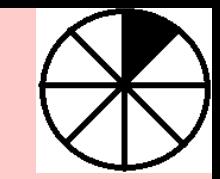

## Parallel Programming using Python

Dr. Ayaz ul Hassan Khan

Assistant Professor

College of Computing and Information Sciences

PAF – Karachi Institute of Economics and Technology

[ayazhk@gmail.com](mailto:ayazhk@gmail.com)

<https://www.linkedin.com/in/ayazhassan>

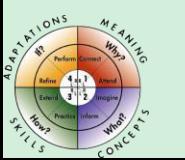

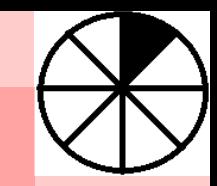

#### Motivation - Exercise

- Draw straight lines (approx. 2 inches each) on the given paper
	- Student who got maximum number of lines will be the WINNER
- How to draw the same pattern of lines with more speed?
	- What is required to achieve this goal?
	- What additional resources you need?

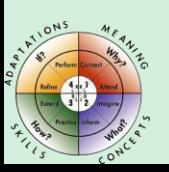

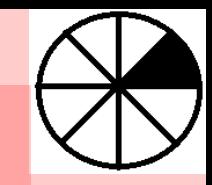

#### Introduction

- We are living in the era of parallel architectures
	- From Mobile Phones to Supercomputers
- Python core concepts:
	- Statements interpreter
	- Serial processing
	- Single threading (thread safe mechanism)
- Mismatch between Software and Hardware
	- Hardware needs parallelism
	- Software doing sequential

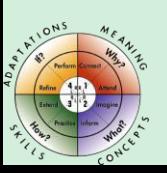

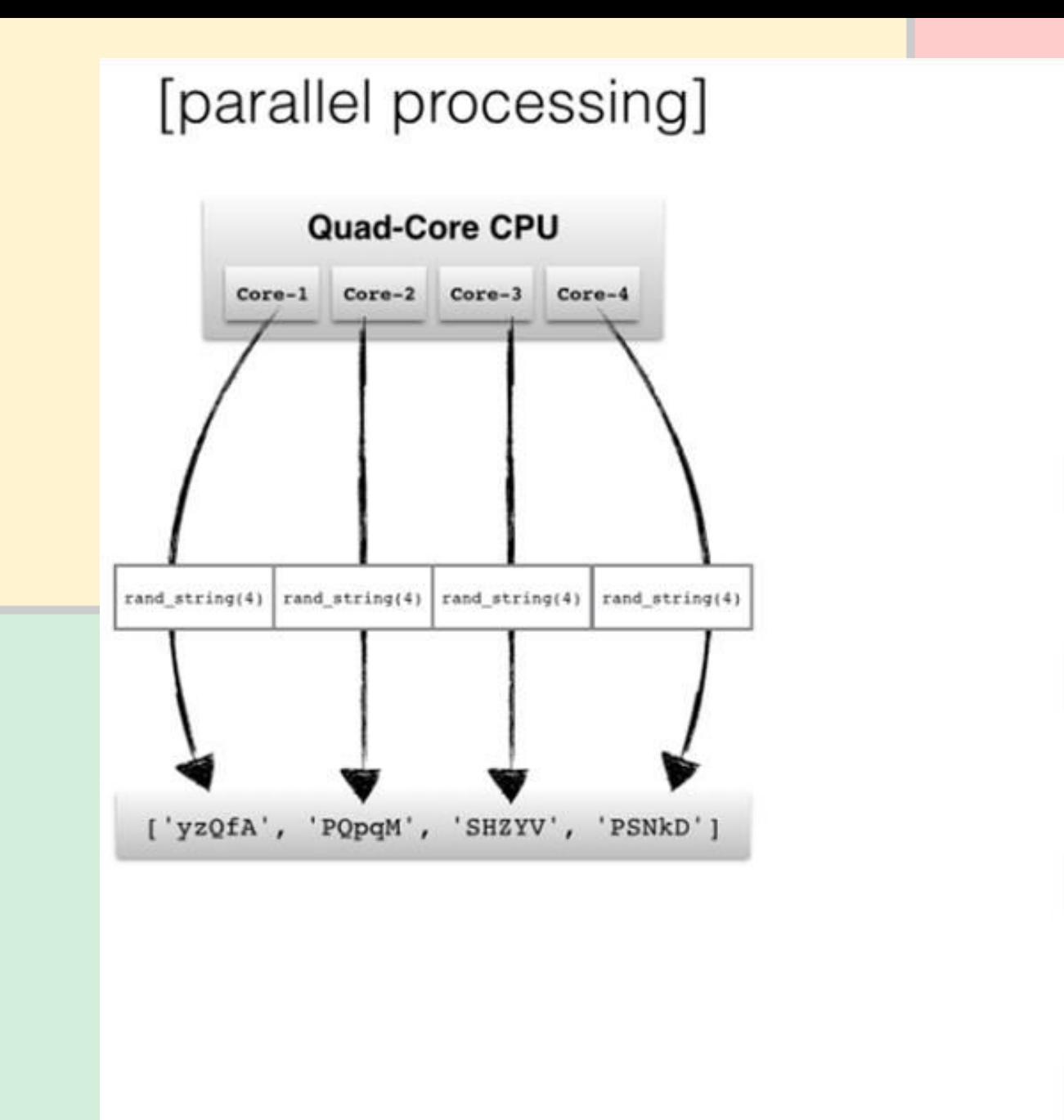

#### [serial processing]

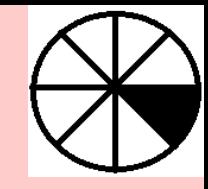

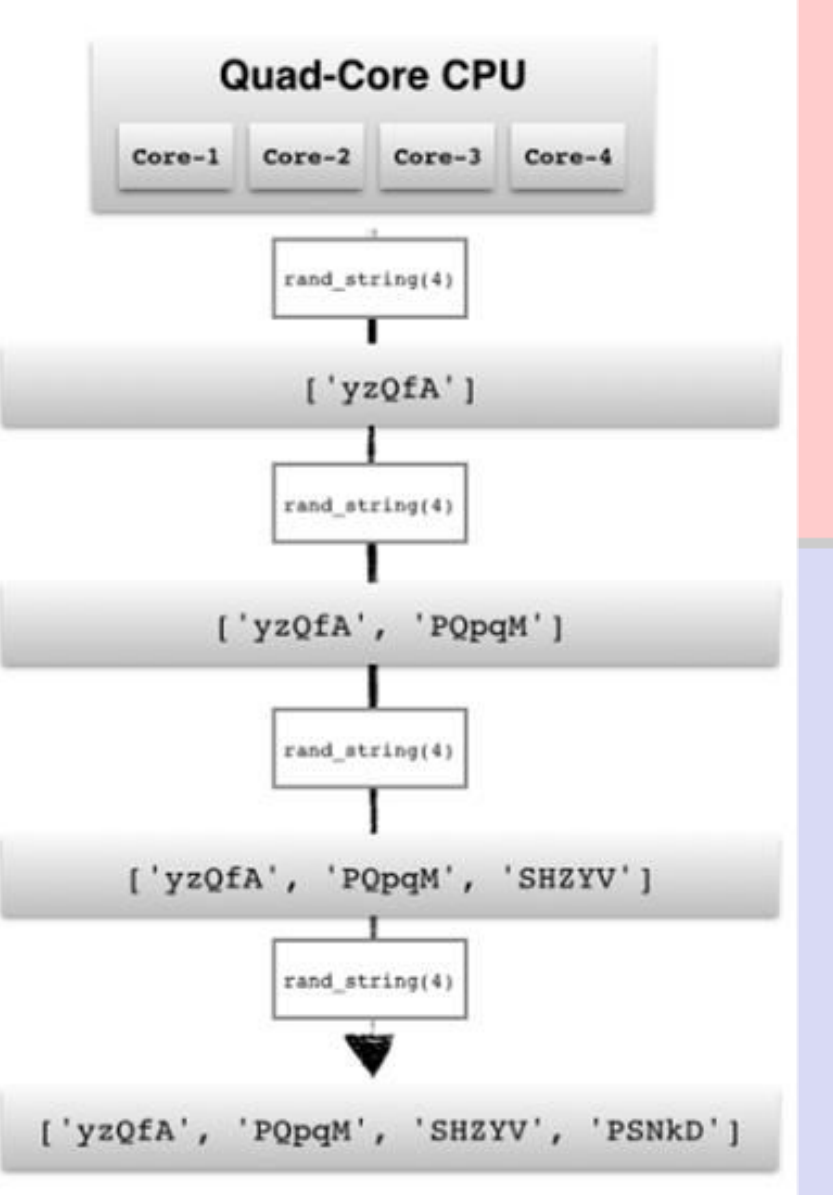

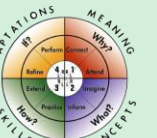

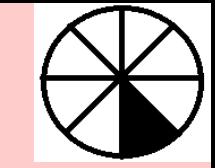

## Multithreading vs Multiprocessing

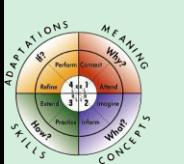

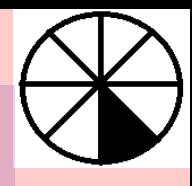

- Sub-Tasks
- Shared Memory
- Explicit Synchronization

#### Multithreading Multiprocessing

- Safer Approach
- Communication Overhead
- Distributed Memory

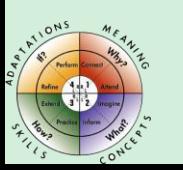

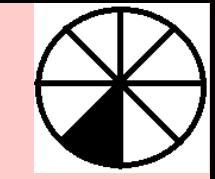

#### Threads and Processes Example

only\_sleep() and crunch\_numbers()

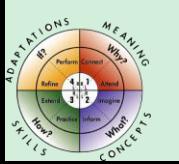

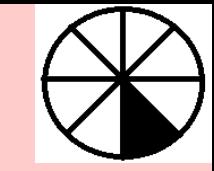

## Multiprocessing Module in Python

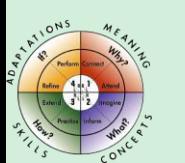

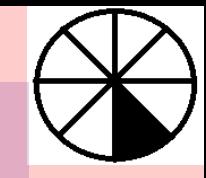

#### Multiprocessing Module

- Official Documentation: <https://docs.python.org/dev/library/multiprocessing.html>
- Process class: Basic Approach
	- Create new process per task
- Pool class: Simplified Approach
	- Offloading task to the existing pool of worker processes

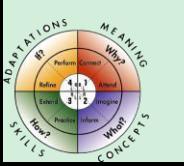

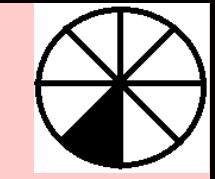

## Random Strings Example

Process Class

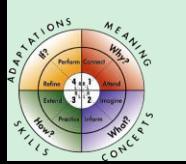

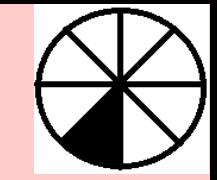

## Cube Example

#### Pool Class

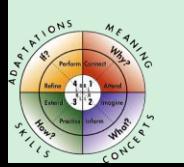

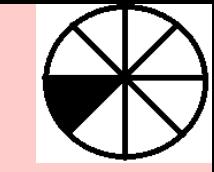

## Practical Applications

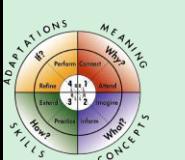

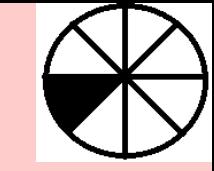

## Kernel Density Estimation

Parzen – Window Method

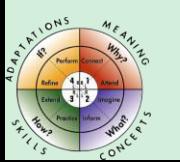

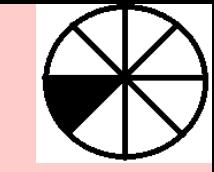

## Checking Uptime of Websites

Jetpack Monitor and Uptime Robot

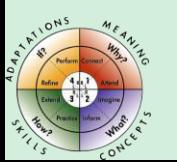

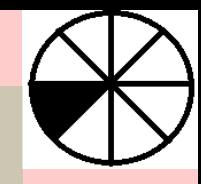

#### Jackpack Monitor and Uptime Robot

- The application goes very frequently over a list of website URLs and checks if those websites are up.
- Every website should be checked every 5-10 minutes so that the downtime is not significant.
- Instead of performing a classic HTTP GET request, it performs a HEAD request so that it does not affect your traffic significantly.
- If the HTTP status is in the danger ranges (400+, 500+), the owner is notified.
- The owner is notified either by email, text-message, or push notification.

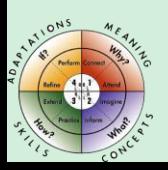

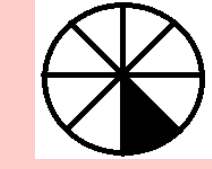

### Setting up Python MPI Cluster

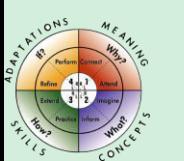

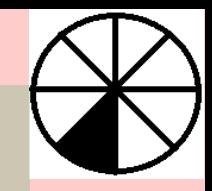

#### Installations

- geo\_scipy: *source activate geo\_scipy*
- mpi4py: *conda install mpi4py*

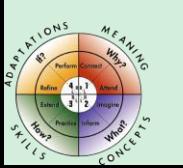

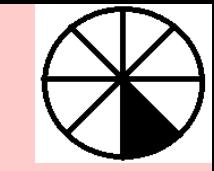

## Writing Parallel Programs in Python MPI

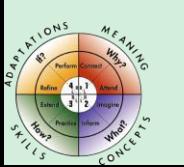

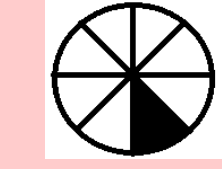

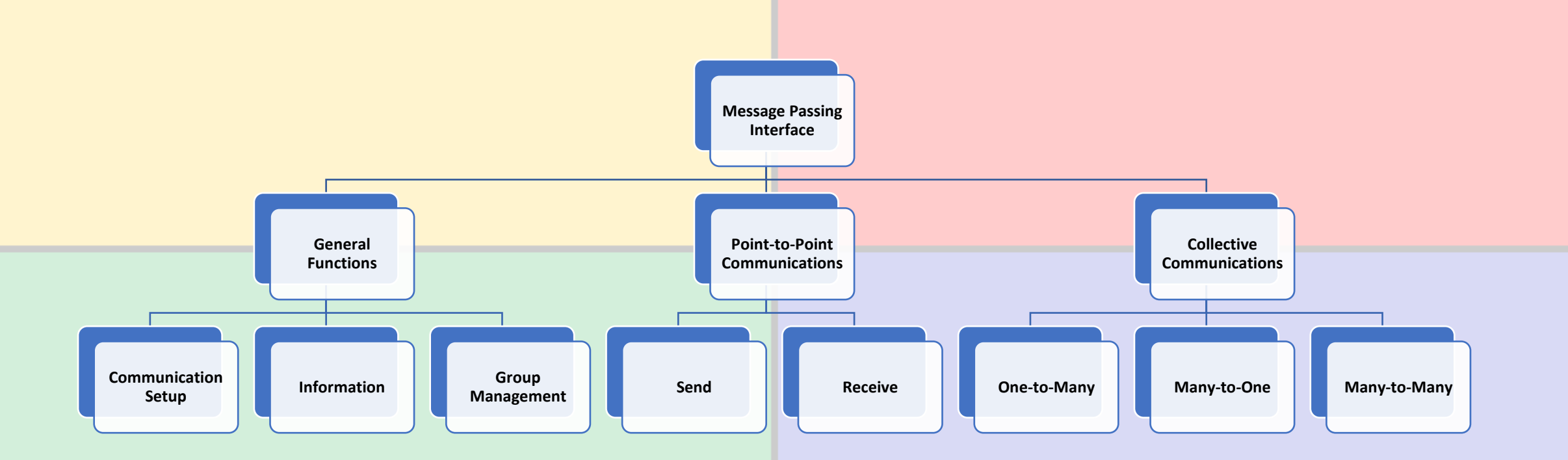

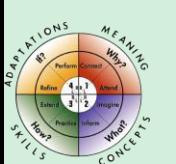

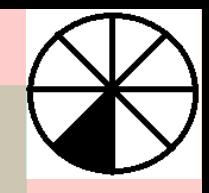

#### MPI Examples

- Communicators and Ranks
- Point-to-Point Communication
- Collective Communication
	- Broadcasting
	- Scattering
	- Gathering
	- Reduction

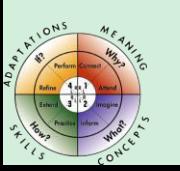

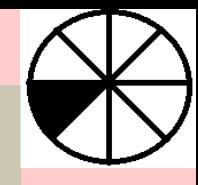

#### Jetpack Monitor and Uptime Robot

- What MPI Functions you need to implement it?
- Data Partition Scheme?
- Results Collections?

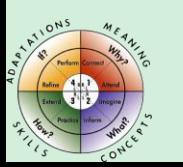

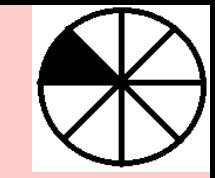

#### Be in Contact

Google Classroom Code: 453l2g

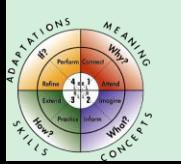

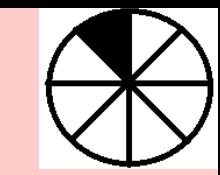

# **print("Thank You")**

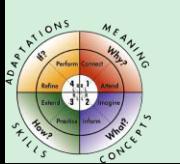